# TD5 : Assembleur et pipeline logiciel IA-64

# **Instructions conditionnelles**

Donner le code IA-64 pour le programme suivant :

int  $T[N]$ , a=0, b=0, c=0, d=0, i; for  $(i=0; i< N; i++=)$  { if  $(T[i] < 5)$  a++; if  $((T[i] > = 5)$ &&  $(T[i] < 10)$  $b++;$ if  $((T[i] > = 10)$ &&  $(T[i] < 15)$  $c++;$ if  $(T[i] > = 15)$  $d++;$ }

# **Pipeline logiciel : exemple 1**

Donner une version optimisée avec pipeline logiciel du code

int X[200], Y[200], Z; for  $(i=0; i<200; i++)$  $Y[i]=X[i]+Z;$ 

# **Pipeline logiciel : exemple 2**

Donner une version optimisée avec pipeline logiciel sans et avec déroulage de boucle préalable pour le code

int X[200], Y[200], Z[200]; for  $(i=0; i<200; i++)$  $Y[i]=X[i]+Z[i];$ 

### **Pipeline logiciel : exemple 3**

Donner une version optimisée avec pipeline logiciel du code

float X[200], Y[200], Z[200]; for  $(i=0; i<200; i++)$ if  $(X[i]>=Y[i])$  $Z[i]=X[i];$ else  $Z[i] = Y[i]$ ;

## **Pipeline logiciel : exemple 4**

Donner une version optimisée avec pipeline logiciel du code

int X[200], Y[200], Z, T; Z=200 while  $(Z>=0)$ {

Université Paris Sud D. Etiemble M1 Informatique - Architectures avancées 2008-2009

if  $(X[Y[i]] == T)$  break; else  $Z \rightarrow \}$ 

# **Pipeline logiciel : exemple 5**

Donner le code optimisé avec pipeline logiciel pour

float X[200], Y[200] ,Z[200] ; for  $(i=0; i<200; i++)$  $Z[i]=X[i]+Y[i];$ 

## **Pipeline logiciel : exemple 6**

Donner une version optimisée avec pipeline logiciel du code

float X[200], Y[200], Z; for  $(i=0; i<200; i++)$  $Z+ = X[i]^*Y[i];$ 

### **Pipeline logiciel : exemple 7**

Donner le code pour

int X[200], Y[200] ; for  $(i=1; i<200; i++)$  $Y[i]=X[i]+X[i+1];$ 

### **Pipeline logiciel : exemple 8**

Donner le code optimisé avec pipeline logiciel pour

float X[200], Y[200] ,Z[200],T ; for  $(i=0; i<200; i++)$  $Z[k+CT] = X[k] + T^*Y[k];$  $T = Z[k+CT] - T;$ 

#### **Annexe**

Latence des instructions

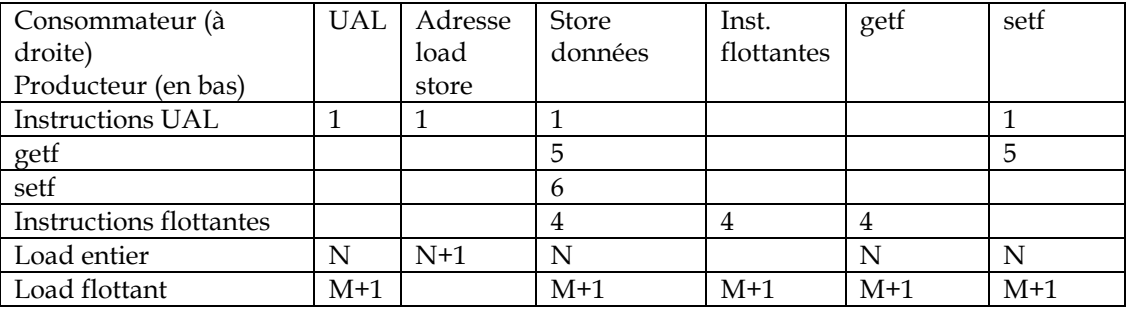

N=1 pour cache L1D, N=5 pour L2, N=12-15 pour L3, N=180-220 pour MP

M = 5 pour L2, M=12-15 pour L3, M=180-220 pour MP